## ANDAR **MOD.104 – NORMAS - Pag. 1**

## **(22/11/2023)**

### **UNICAMENTE CON VALIDACIÓN ON LINE**

**Las recetas deberán contar con validación On Line, aún las que tengan un Comprobante de Entrega de Medicamentos.**

**El numero de afiliado** que se debe ingresar al validador, **es el CUIL del afiliado.**

Para VALIDAR, se deberá seguir el mismo procedimiento que en las obras sociales de FEFARA (Ver Normas de Trabajo On Line en página web del Colegio).

En caso Emergencia (no funcione el servicio de Internet), se podrán validar telefónicamente las recetas y se deberá seguir el siguiente procedimiento:

- 1) Llamar (llamada local) al 0810-333-1060.
- 2) Información a brindar a la operadora:

- CODIGO DE ZONA (LA PAMPA)= **<sup>73</sup>** CODIGO DE FARMACIA DEL

COLEGIO (Ver Circular 14/04)

- CODIGO DE OBRA SOCIAL 5200

- NUMERO DE DOCUMENTO DEL PACIENTE

- IMPORTES TOTALES Y A CARGO.
- DATOS DE LA RECETA (completar

la receta antes de pedir autorización).

3) Completado el paso anterior, la operadora le dará un CODIGO DE AUTORIZACIÓN (es un número de 12 ó 13 dígitos). El mismo se deberá colocar en el VÉRTICE SUPERIOR DERECHO DE LA RECETA.

## **BONIFICACIÓN**

Se aplicará una bonificación del 5,5% sobre el total de la receta, el que será descontado por la obra social al momento del pago.

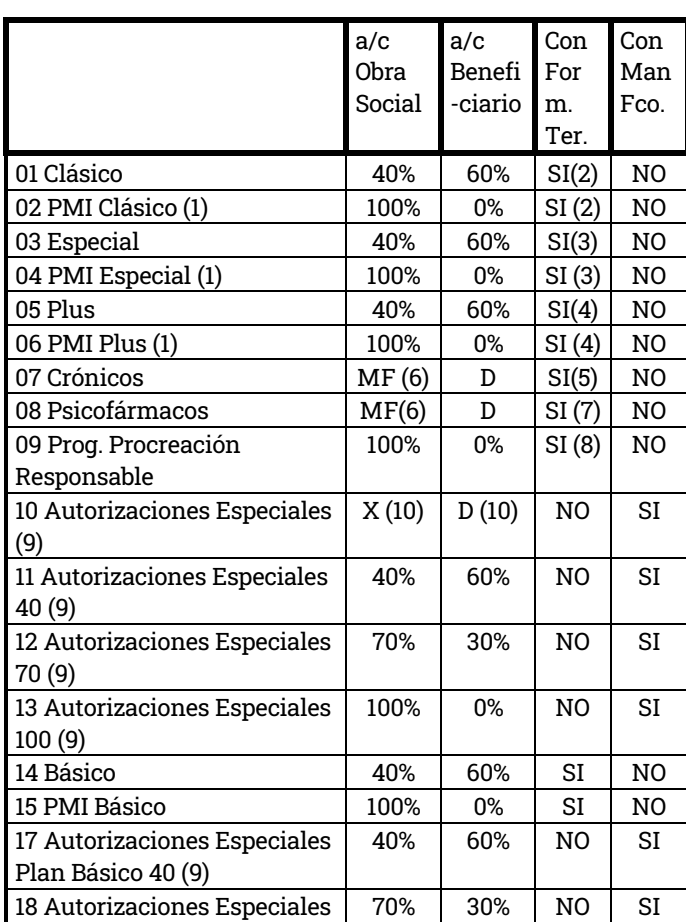

## **PLANES Y DESCUENTOS**

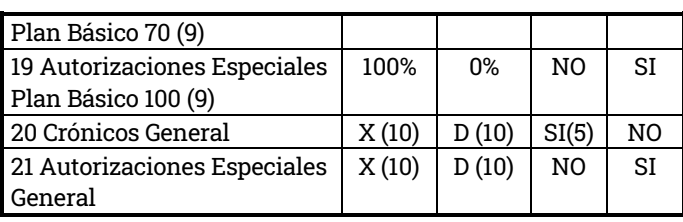

- (1) Cubre embarazo, parto, 30 días post parto y hasta el año de vida del bebé.
- (2) Formulario terapéutico del Plan Clásico.
- (3) Formulario terapéutico del Plan Especial.
- (4) Formulario terapéutico del Plan Plus.
- (5) Formulario terapéutico del Plan Crónicos.
- (6) MF= Monto fijo indicado en el vademécum. PVP= Precio de Venta al público.  $D = PVP - MF$
- (7) Formulario Terapéutico del Plan Psicofármacos.
- (8) Formulario Terapéutico del Programa de Procreación Responsable.
- (9) **Deberá llevar Autorización Previa de la Obra Social**.
- (10) PVP= Precio de venta al público. X= Cobertura indicada en la autorización.

#### D= PVP-X

#### **RECETARIO – PRESCRIPCIÓN – TROQUEL**

| PRESCRIP-<br><b>CIÓN</b><br>Por nombre | <b>NOS</b><br><b>TICO</b> | DIAG RECETA | <b>DEZ</b>         | <b>QUE</b> | VALI TRO- FIRMAY<br>ACLARAC.<br>DEL MEDICO |
|----------------------------------------|---------------------------|-------------|--------------------|------------|--------------------------------------------|
| <b>GENERICO</b><br>(A)                 | SI                        | (B-C)       | REC.<br>30<br>días | SI         | Sello: SI<br>Manuscrito:<br>NC             |

A) Podrá llevar indicación de nombre comercial.

- B-1) Datos del afiliado.
- B-2) Fecha de inicio del tratamiento, fecha de entrega y fecha de vencimiento del mismo.
- B-3) Droga, forma farmacéutica, concentración, nombre comercial y presentación.
- B-4) Cobertura
- B-5) Datos del médico prescriptor.

El farmacéutico deberá firmar, sellar y completar los datos que solicite el comprobante, al igual de la persona que retira los medicamentos.

En el caso del Plan Psicofármacos, juntamente con el comprobante de entrega de medicamentos, el afiliado deberá presentar receta duplicada para archivar, prescripta por el médico.

**Dicho comprobante, posee un código de autorización, el que deberá ser cargado en el campo número de receta,** caso contrario, la receta no será validada.

B) En el caso de Plan Crónicos, en el Programa de Procreación Responsable, en el Plan Psicofármacos , en los Planes Autorizaciones Especiales 40, 70 ó 100, Autorizaciones Especiales plan Básico 100, 70 y 40, Crónicos General y Autorizaciones Especiales General el afiliado concurrirá a la farmacia con un **Comprobante** de Entrega de Medicamentos (únicamente, sin receta) para el plan respectivo según corresponda, **preimpreso por la obra social** con un solo renglón, el que deberá contener:

## **(22/11/2023)**

C) En los planes Clásico, Especial, Plus, PMI Clásico, PMI Autorizaciones Especiales (Plan 10), Básico y PMI básico solo la receta particular.

Para acceder al Programa de Seguimiento de Patologías Crónicas o al Programa Procreación Responsable el afiliado deberá presentar su historia clínica en la obra social.

### **MEDICAMENTOS POR RECETAS**

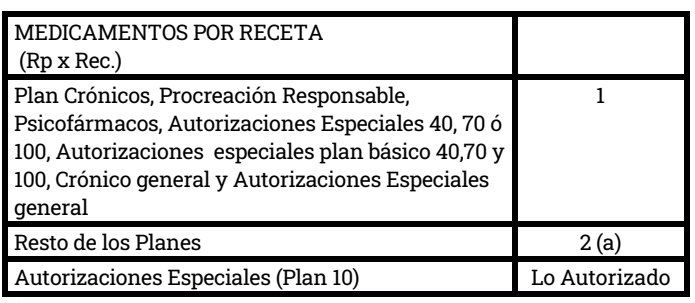

a) NO se cuentan repetidos.

#### **UNIDADES POR MEDICAMENTO Y TAMAÑO**

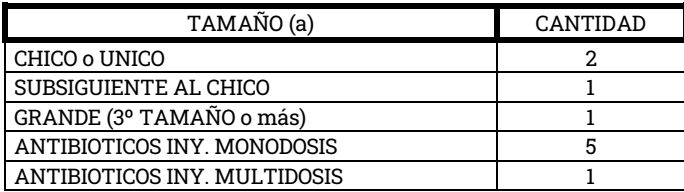

a) En una misma receta NO pueden coexistir dos o mas medicamentos distintos de tamaño grande o medicamentos distintos de tamaño grande y subsiguiente al chico.

### **PRODUCTOS RECONOCIDOS**

- a) Alimentos infantiles con expresa autorización de Auditoría Médica.
- b) Medicamentos autorizados por la obra social.

#### **ENMIENDAS**

- a) Todas las enmiendas que se hagan en el sector de la receta destinado a la farmacia, deberán ser salvadas por el farmacéutico y el afiliado deberá firmar y aclarar su firma, avalando dicha salvedad.
- b) Toda enmienda hecha en la prescripción deberá ser salvada por el médico tratante bajo leyenda: "Digo .......(lo enmendado)" firmando y sellando el médico nuevamente lo salvado.
- Por ninguna razón se aceptará, con cargos a las entidades, recetas con enmiendas, raspaduras o agregados con distinta lapicera, sino están salvados expresamente por el profesional prescribiente.

### **AFILIACIÓN**

Se acredita con **CARNET en donde está indicado el plan** al que pertenece el afiliado.

**MODELOS DE COMPROBANTE DE ENTREGA DE MEDICAMENTOS** 

#### **PLAZO PARA PRESENTAR LAS RECETAS**

Se pueden presentar hasta 60 DIAS de la fecha de dispensación

#### **PRESENTACIÓN DE LA FACTURACIÓN**

Las recetas se deben presentar utilizando la carátula respectiva, **separadas por lotes**, a saber:

- A) 01 Clásico.
- B) 02 PMI Clásico.
- C) 03 Especial.
- D) 04 PMI Especial.
- E) 05 Plus
- F) 06 PMI Plus
- G) 07 Crónicos
- H) 08 Programa Procreación Responsable
- I) 09 Psicotrópicos
- J) 10 Autorizaciones Especiales.
- K) 11 Autorizaciones Especiales 40
- L) 12 Autorizaciones Especiales 70
- M) 13 Autorizaciones Especiales 100
- N) 14 Plan Básico
- O) 15 Plan Básico PMI
- P) 17 Autorizaciones Especiales Plan Básico 40
- Q) 18 Autorizaciones Especiales Plan Básico 70
- R) 19 Autorizaciones Especiales Plan Básico 100
- S) 20 Crónicos General
- T) 21 Autorizaciones Especiales general
- U) Refacturadas

# **(22/11/2023)**

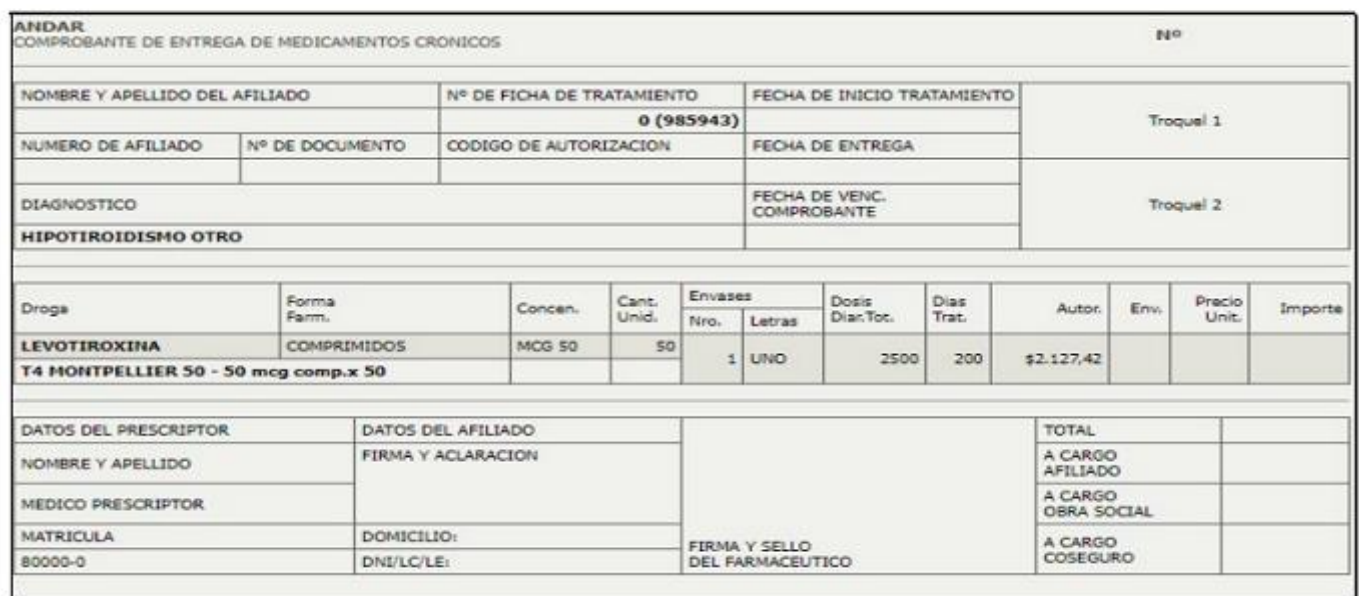

**En el margen superior izquierdo se puede visualizar el plan a ingresar para validar on line.** 

## **PLAN CRONICO GENERAL**

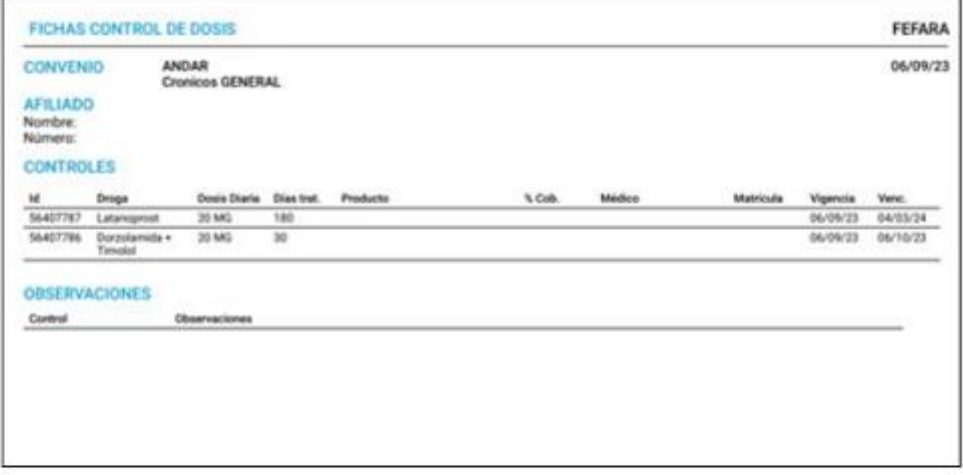

## PLAN AUTORIZACIONES ESPECIALES GENERAL

| <b>FICHAS CONTROL DE DOSIS</b>        |                        |               |                             |        |        |           |          |          |  |
|---------------------------------------|------------------------|---------------|-----------------------------|--------|--------|-----------|----------|----------|--|
| ANDAR<br><b>CONVENIO</b>              |                        |               | Autoriz. Especiales GENERAL |        |        |           |          |          |  |
| <b>AFILIADO</b><br>Nombre:<br>Número: |                        |               |                             |        |        |           |          |          |  |
| <b>CONTROLES</b><br>м.                | Oroga                  | Dosis Diaria  | Productio<br>Dias trat.     | % Cob. | Médico | Matricula | Vigencia | Vere.    |  |
| 56358374                              | Sodio<br>Divalgemento. | 1620 MG       | 50                          | 100    |        |           | 05/09/23 | 25/10/23 |  |
| 56358361                              | Midazolam              | <b>15 MG</b>  | 30                          | 100    |        |           | 05/09/23 | 05/10/23 |  |
| 56358362                              | Sertralina             | 200 MG        | 30                          | 100    |        |           | 05/09/23 | 05/10/23 |  |
| 56358366                              | Topiramuno             | 100 MG        | 30                          | 100    |        |           | 05/09/23 | 05/10/23 |  |
| 56358356                              | Quetiapina             | 300 MG        | 30                          | 100    |        |           | 05/09/23 | 05/10/23 |  |
| 56358359                              | Clonazepam             | 4 MG          | 30                          | 100    |        |           | 05/09/23 | 05/10/23 |  |
|                                       | <b>OBSERVACIONES</b>   |               |                             |        |        |           |          |          |  |
| Control                               |                        | Observaciones |                             |        |        |           |          |          |  |

**\*Nota: En estos vaucher cargar –ante la ausencia de matrícula- el número 80000**